## Graphical User Interface (GUI) Applications

Abstract Windowing Toolkit (AWT) Events Handling Applets

## Introduction

- Java began as a language to be integrated with browsers.
- But it as evolved as a powerful language for developing stand-alone graphical applications and also server-side applications.
- Today, Java has large and powerful libraries to deal with 2D and 3D graphics and imaging, as well as the ability to build complex client-side interactive systems.
- Our focus: Simple GUI apps and Applets and Graphics. More on graphics in your 3<sup>rd</sup> year subject on "Interactive Computing".

## AWT - Abstract Windowing Toolkit

- Single Windowing Interface on Multiple Platforms
- Supports functions common to all window systems
- Uses Underlying Native Window system
- AWT provides
  - GUI widgets
  - Event Handling
  - Containers for widgets
  - Layout managers
  - Graphic operations

## AWT - Abstract Window Toolkit

- Portable GUI preserves native look and feel
- Standard GUI Components (buttons...)
- Containers Panels, Frames, Dialogs
- Graphics class for custom drawing
- Layouts responsible for actual positioning of components:
  - BorderLayout, GridLayout, FlowLayout, Null layout

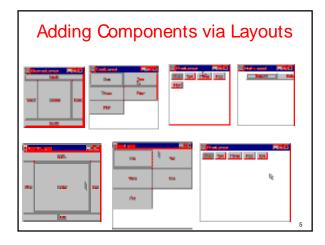

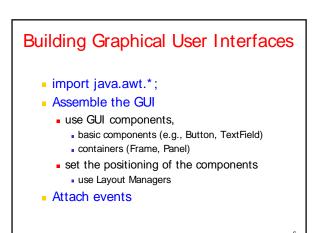

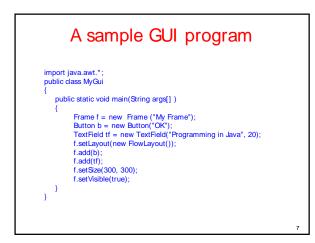

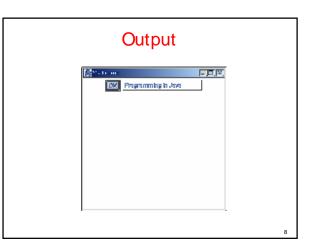

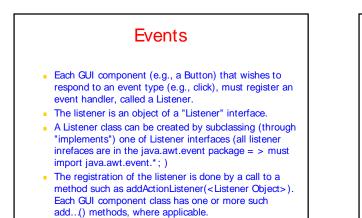

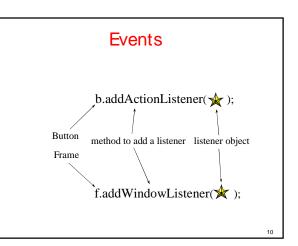

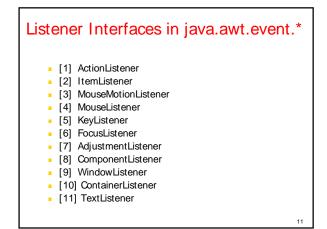

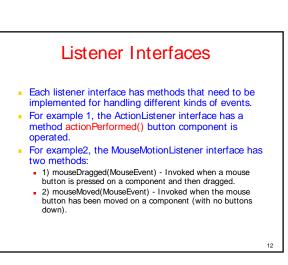

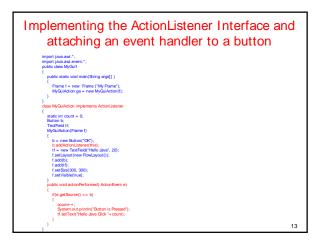

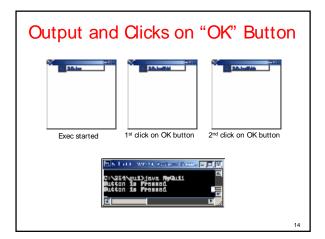

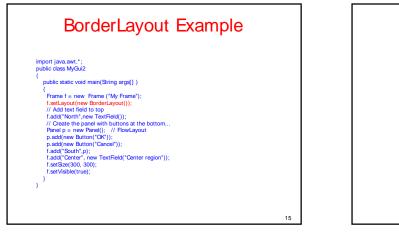

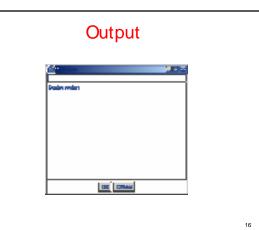